#### Join Text Files Combine And Merge Csv Files Into One From Multiple Files Download

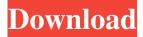

### Join Text Files Combine And Merge Csv Files Into One From Multiple Files Crack + Full Product Key [April-2022]

This software will Join multiple text files into one by using the standard text file join command, which is usually located in the root of C:\Program Files. It is included in the command line and is extremely easy to use. Join multiple text files combine and merge csv files into one from multiple files Features: Join multiple text files into one You can specify the output filename of the merged file as well You can specify the output as the last file name You can choose to continue with any text files that were not included in the merge. You can choose to skip any text files that were not included in the merge. You can choose to overwrite any previously existing output files You can choose to append any text files that were not included in the merge. Simple usage and usage tutorial Join multiple text files combine and merge csv files into one from multiple files is simple to use and to use. Simply add the file names, input and output filenames, and then press "Join files". You will then be prompted to choose the output filename. When the merge is finished you will be asked if you wish to continue with any text files that were not included in the merge. If you do, then the merge will continue. If you do not, then the merge will finish. Join multiple text files combine and merge csy files into one from multiple files supports you by providing all the required options. You can also easily help you to use the software by providing a usage tutorial to ensure you are able to get the most out of the software. Join multiple text files combine and merge csy files into one from multiple files FAO Is Join text files combine and merge csy files into one from multiple files Product Key a stand-alone application or do I need to download and install additional software? Join multiple text files combine and merge csv files into one from multiple files is a stand-alone application. Is Join text files combine and merge csv files into one from multiple files Crack For Windows a 32 bit or a 64 bit application? Join multiple text files combine and merge csv files into one from multiple files is a 32 bit application. Is Join text files combine and merge csv files into one from multiple files Full Crack a free or a commercial application? Join multiple text files combine and merge csv files into one from multiple files is a free and open source application. Can Join multiple text files combine and merge csy files into one from multiple files convert a file or folder from one extension to another?

### Join Text Files Combine And Merge Csv Files Into One From Multiple Files Crack+ Download PC/Windows

1. Could easily join multiple text files into one file. 2. Could easily combine multiple csv files into one big file. 3. Could easily join multiple csv files into one big file. 4. This software is very easy to use, the tutorial is included, 5. It could also do batch processing like: you can choose to join/combine/merge all files in a directory (please refer to the "batch processing" function) or choose just some files in a directory or choose a specific folder or file to do processing. (please refer to the "batch processing" function) 6. The merged or combined or processed files have dynamic filenames, could easily be opened and viewed with many applications, could also be used as template, could easily be deleted or renamed. 7. The merged or combined or processed files have columns of fixed name and types, could easily be viewed with many applications, could also be used as template, could easily be deleted or renamed. 8. The files are not merged or combined or processed by recreating the original files, just append the new lines in the original files, making sure that you don't lose the original lines in the original files. 9. A new column could

1/4

be added to the merged or combined or processed files automatically, the new column name could be specified manually, or just simply just append the lines in the original file that contain the new column name. 10. You can specify the column name after the last column name, but it is only needed if the files are not merged or combined or processed by recreating the original files.

11. You can specify the column name before the first column name, but it is only needed if the files are not merged or combined or processed by recreating the original files. 12. You could specify the column name after every new column name, but it is only needed if the files are not merged or combined or processed by recreating the original files. 13. You could specify the column name before every new column name, but it is only needed if the files are not merged or combined or processed by recreating the original files. 14. You can specify the column name after the last column name or before the first column name, but it is only needed if the files are not merged or combined or processed by recreating the original files. 15. You can specify the column name before the first column name or after the last column name, but it is only 77a5ca646e

2/4

# Join Text Files Combine And Merge Csv Files Into One From Multiple Files Crack + Download [Mac/Win]

Join text files combine and merge csy files into one from multiple files is an awesome software which can combine text files into one. Features: 1) Support combine csv and txt files into one with join format. 2) Support convert text files into one without space and line break. 3) Supports both Windows OS and Mac OS. 4) User-friendly, no time limit! 5) Well-structured and easy to use. 6) Free software. How to use Join text files combine and merge csy files into one from multiple files 1. Add files you want to combine to the software. 2. Select the format you want to combine to (combine csv files into one, or combine txt files into one, or combine both csv and txt files into one). 3. Set the output file format, and click "Add" button to combine files. 4. The program will combine files automatically, then you can review the output file to check if it's combined properly. 5. For support, you can contact us at: [email protected] New in v4.0.0 Support adding multiple files. Support merging files into one. Support new formats:.xlsx,.csv,.rar. Support batch combine with wxMaxima and batch merge with wxMaxima. Support combine windows csv file into one. Support merge windows csv file into one. Support combine multiple small files into one. Support merge multiple small files into one. Support combine multiple big files into one. Support merge multiple big files into one. Support new layout: 3D view. Support multiple layouts: 3D view, 2D view, original. Support hotkey: ctrl+shift+2. Support run in 3 minutes. Support change progress bar, foreground. Support start with hotkey. Support automatically add ending line(s) after the last one. Support auto save(timestamp). Support add line to the list of output files when the output is merged. Support show tag panel when the output is merged. Support fold the lines and cells. Support show lines(format: command) in the tag panel. Support sort lines and cells. Support fold the lines and cells in the tag panel. Support multiple layouts. Support using image as the background. Support the images in the

### What's New In Join Text Files Combine And Merge Csv Files Into One From Multiple Files?

Join text files combine and merge csv files into one from multiple files Create Unique Combinations of Text Files in ONE Directory Knowledge base Join text files combine and merge csv files into one from multiple files Sometimes, if you are working on a project with many files, you may want to have those files in a single file. You may have to create many files in order to modify those files. In those situations, you can use Join text files combine and merge csv files into one from multiple files. This software will combine all the files and will be able to do all the modifications. Join text files combine and merge csv files into one from multiple files is useful software. You can join any number of files into one with a single click! Join text files combine and merge csv files into one from multiple files will allow you to create multiple files from many files, or you can combine the files that you have in the same directory. Join text files combine and merge csv files into one from multiple files is the best way of combining files in a specific directory. In order to combine the text files in a directory, you will need to select the directory in which you want to combine the files. Then you will have to choose the files to combine, enter the file name that you want to generate, the name of the output file, and click the button to join the files. If you are looking for Join text files combine and merge csv files into one from multiple files software for downloading, then you have come to the right place. How to use Join text files combine and merge csv files into one from multiple files software to join the files in a directory 1. Choose the directory where you want to join the files. 2. Choose the files to be joined. 3. Specify the name of the output file that you want. 4. Click on the button "Join files". 5. Once the files are joined, you can choose to download the file or open it. You can see that the files in the directory were combined into one file. All the files in the directory were combined into one file. In order to be able to see all the files that were combined, click on the "Open" button. Now you can see the combined files. From the combined files you can remove the file that you don't want to be included in the combined files. The files that you wanted to be combined were not included in the combined file. You can also add more files to the combined file. You can edit any of the combined file, including making changes in the name of the file, or you can modify any of the text files in the combined file. Now you can save the file, or you can continue with

## System Requirements For Join Text Files Combine And Merge Csv Files Into One From Multiple Files:

PC: OS: Windows 7/8/10 CPU: Intel Core i3 3.2GHz or AMD Phenom II X4 980 3.2GHz or better RAM: 4GB or more HDD: 15GB or more Display: 1280×1024 Resolution: 800×600 Net: Broadband Internet Connection For more information about the game, you can check out our latest trailer: We are very excited to be working on this project and look forward to showing you the progress in the next few

#### Related links:

https://amzhouse.com/wp-content/uploads/2022/06/kaikael.pdf

https://bravahost.com/blog/2022/06/06/easybanner-free-crack-serial-key-for-windows-updated-2/

https://pacific-fjord-16219.herokuapp.com/xavgarr.pdf

https://www.mycoportal.org/portal/checklists/checklist.php?clid=1680

 $\underline{https://www.tribewoo.com/upload/files/2022/06/CMXr3sK6vF5DTmwlrwZM\_06\_178732149e10196baaa923265d2657a7\_file.\underline{pdf}$ 

http://zabarang.com/wp-content/uploads/2022/06/quencher.pdf

https://ameeni.com/upload/files/2022/06/YnuUvyvfGeVRqVag5sWy 06 ec73b64110cba5a013598c43e180757b file.pdf

https://lichenportal.org/cnalh/checklists/checklist.php?clid=12801

https://pristinemag.com/controlmynikon-5-1-0-373-crack-download-win-mac-updated-2022/

https://invertebase.org/portal/checklists/checklist.php?clid=6648

4/4